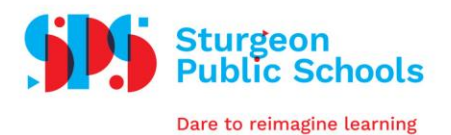

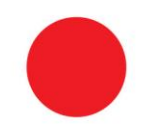

## Casual Support Staff Electronic Booking System (ESS Staff Portal)

All Casual Staff receive a username/password for the ESS Staff Portal. This allows you to review/accept available dispatches and access paystubs/T4 statements.

To access your Sturgeon Public School email account:

Go to [www.sturgeon.ab.ca](http://www.sturgeon.ab.ca/)

- At the top right hand side click on Staff
- In the center of the page clic[k Web Mail](https://outlook.office.com/)
- Your username is firstname.lastname@sturgeon.ab.ca and your password will be provided to you by People Services upon completion of your new hire package.

Your password expires every 6 months and can only be changed on a school computer. Sign in with the current password and "ctrl-alt-delete"

To access our Electronic Booking System:

Go to [www.sturgeon.ab.ca](http://www.sturgeon.ab.ca/)

- At the top right hand side click on Staff
- In the center of the page click **ESS [Staff Portal](https://ab02.atrieveerp.com/sturgeon/login.aspx?ReturnUrl=%2fsturgeon%2fservlet%2fBroker)**
- Username is firstname.lastname and your password is the same as your email password and will be provided to you by People Services upon completion of your new hire package.

## 1. To view available dispatches

- My Info
- Time & Attendance
- Dispatch & Workboard
- **Workboard**
- 2. To search for a job, click on the ID number to the left of the dispatch, view the details and either accept or refuse the position

## 3. To view your accepted jobs

- My Info
- Time & Attendance
- View or Change
- 4. To enter your unavailability (this must be entered for all days you are not available to work)
	- My Info
	- Time & Attendance
	- Dispatch & Workboard
	- Unavailability
- 5. To sign up for text message notifications ( for jobs requested specifically to you)
	- My Info
	- Phone & Email
	- Text & Email Profile *(times to receive text messages is in a 24hr clock format)*

If you need assistance with password issues or using the Electronic Booking System please contact the People Services Advisor at 780-939-4341.

Dec 2020